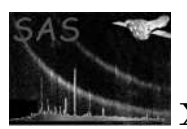

#### cheese

#### April 16, 2023

#### Abstract

This task creates "Swiss cheese" masks after running source detection on full-field images. This is a f95 rewrite of the pre-SAS-21 esas perl subtask cheese.

# 1 Instruments/Modes

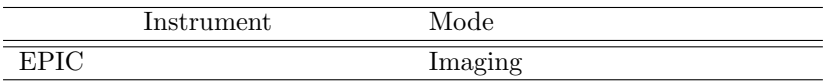

#### 2 Use

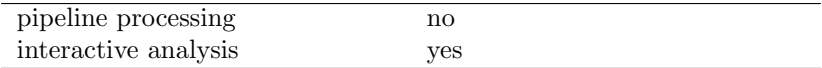

# 3 Description

Cheese runs source detection on full-field images and creates Swiss cheese masks from the output. cheese produces the event, exposure, and mask images that are required in a user-selected energy band. Running cheese is not required if only the spectral files with all counts including point sources are required, or if excluding point sources is not of interest.

## 4 Parameters

This section documents the parameters recognized by this task (if any).

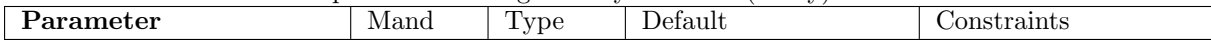

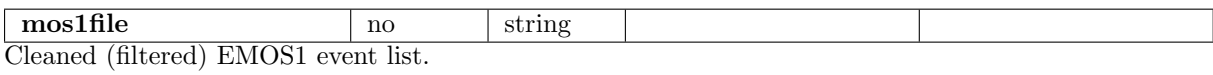

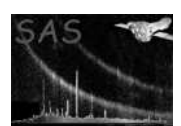

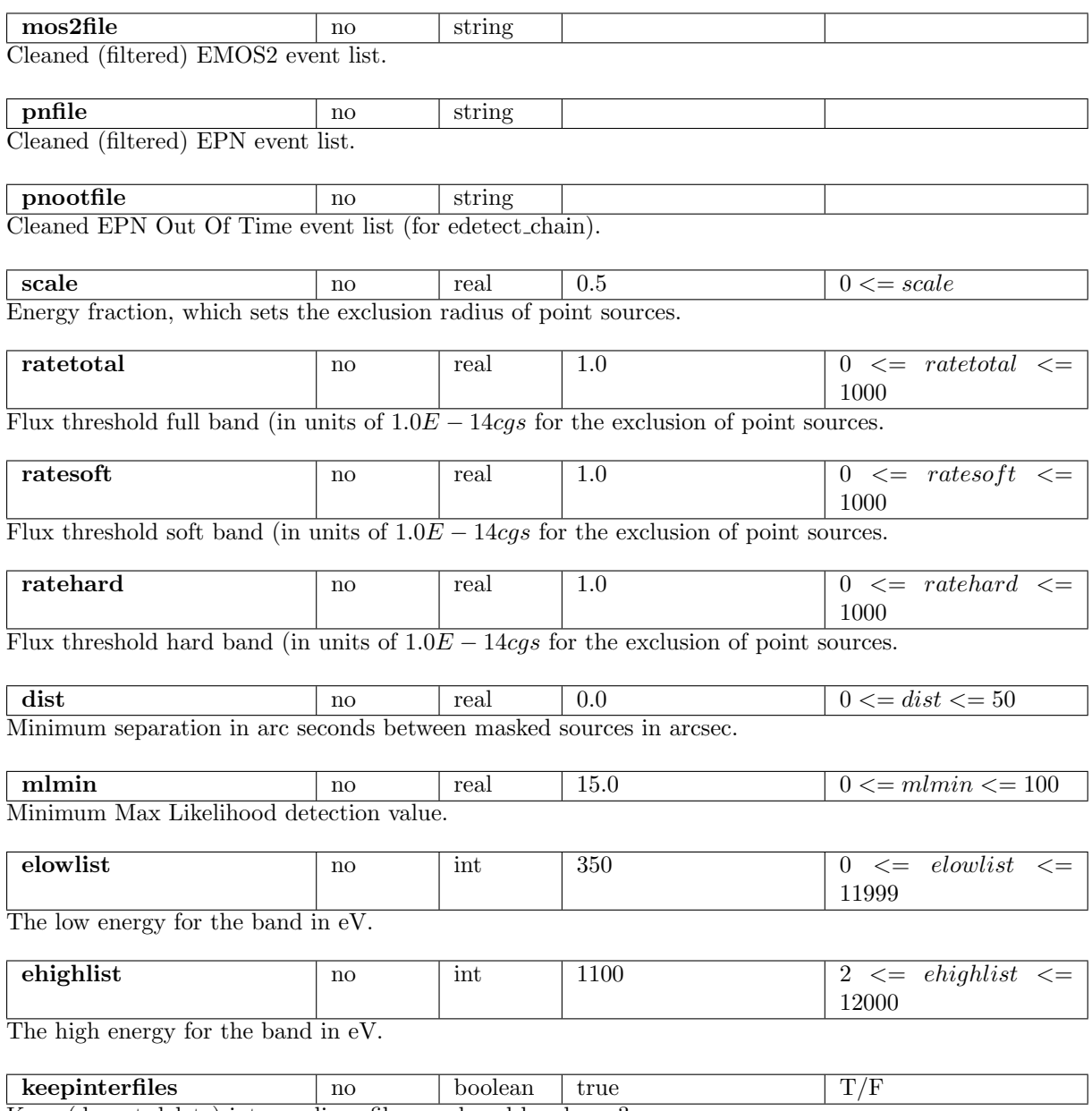

Keep (do not delete) intermediary files produced by cheese?

## 5 Errors

This section documents warnings and errors generated by this task (if any). Note that warnings and errors can also be generated in the SAS infrastructure libraries, in which case they would not be documented here. Refer to the index of all errors and warnings available in the HTML version of the SAS documentation.

NoInsts (error)

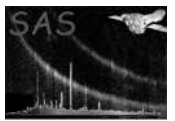

At least one of mos1/mos2/pn file must be entered

eLowsGT2 (error) Number of low energy bands can't exceed 2

eHighGT2 (error) Number of high energy bands can't exceed 2

eLowsNEeHighs (error) Number of low and high energy bands must be equal

notM1M2PN (error) Instrument is not M1, M2, or PN

#### 6 Input Files

- 1. Filtered EMOS1 event list.
- 2. Filtered EMOS2 event list.
- 3. Filtered EPN event list.
- 4. Filtered PN OOT event list.

# 7 Output Files

Note: all output file names are derived from either the INST+EXPID+type, or are the standard output files of the constituent tasks that create them within cheese (e.g. edetect chain). Files are only created for those instruments selected so not all files below will be created for every run of cheese.

- 1. MOS1 FOV image in sky coords.
- 2. MOS2 FOV image in sky coords.
- 3. PN FOV image in sky coords.
- 4. Max likelihood list (emllist.fits, from edetect chain)
- 5. MOS1 Background region files in sky coords.
- 6. MOS2 Background region files in sky coords.
- 7. PN Background region files in sky coords.

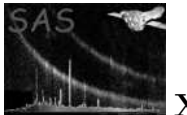

- 8. MOS1 FOV masks.
- 9. MOS2 FOV masks.
- 10. PN FOV masks.
- 11. MOS1 FOV cheese masks.
- 12. MOS2 FOV cheese masks.
- 13. PN FOV cheese masks.
- 14. MOS1 FOV sensitivity maps.
- 15. MOS2 FOV sensitivity maps.
- 16. PN FOV sensitivity maps.
- 17. atthk.fits SAS attitude file.
- 18.  $eboxidistic1.fits The output from the first pass of *ebordetect.*$
- 19. eboxlist  $m$ . fits The output from the second pass of *eboxdetect*.
- 20. emllist.fits The output from emldetect.

# 8 Algorithm

- 1. Read in parameters.
- 2. Check params for sanity.
- 3. Loop through each instrument (if exists)
	- 1. Create FOV image in total band.
	- 2. If two bands, also create FOV image in soft and hard bands
	- 3. Populate lists and strings for edetect\_chain call
	- 4. Run atthkgen (if necessary) to make atthk.fits file
	- 5. Run edetect\_chain to create emllist.fits, exp and sens maps.
	- 6. Run emask to make mask images.
	- 7. Run region to create background region files.
	- 8. Run make\_mask to create final cheese maps.
	- 9. Clean up intermediary files if desired.

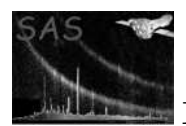

## 9 Comments

Note that cheese takes tens of minutes to run because of the call to edetect chain (on a pre-M1 MacBook Pro).

The code for this task originally appeared as the perl esas subtask cheese 2009-2021. It was modularized as a single task in f95 for SAS-21. The esas task was removed in SAS-21.

## References